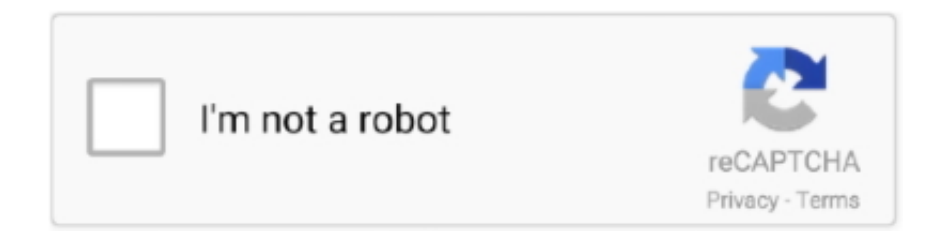

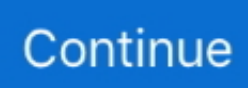

## **Hp Officejet Pro 8600 Drivers Windows 10**

I have an ASUS notebook computer from 2006 My printer is an HP Officejet pro 8600.. I recently installed Windows 10 and my printer worked fine for a couple of weeks.. Now, it won't print In device manager, I get a message saying 'no drivers are installed for this device.. My printer and my computer are both connected to a wireless network using a Cisco router.. ' In the control panel for devices and printers, the printer appears as the default printer, but I get a message saying the printer is 'not connected.

## **hp 4500 officejet drivers windows 10**

hp 4500 officejet drivers windows 10, hp officejet 3830 drivers for windows 10, hp officejet 4630 drivers for windows, hp officejet drivers for windows 10, hp officejet 3831 drivers windows 10, hp officejet 7612 drivers windows 10, hp officejet 3833 drivers windows 10, hp officejet 6500 drivers for windows 10, hp officejet 200 drivers windows 10, hp officejet 6600 drivers for windows 10, officejet j3600 drivers windows 10, officejet 4500 drivers windows 10, officejet 3830 drivers windows 10, officejet 4620 drivers windows 10, officejet 6500 drivers windows 10, officejet 7740 drivers windows 10, officejet 6950 drivers windows 10, officejet 4650 drivers windows 10, officejet 6600 drivers windows 10, officejet 6700 drivers windows 10

## **hp officejet 4630 drivers for windows**

## **hp officejet 3831 drivers windows 10**

e10c415e6f